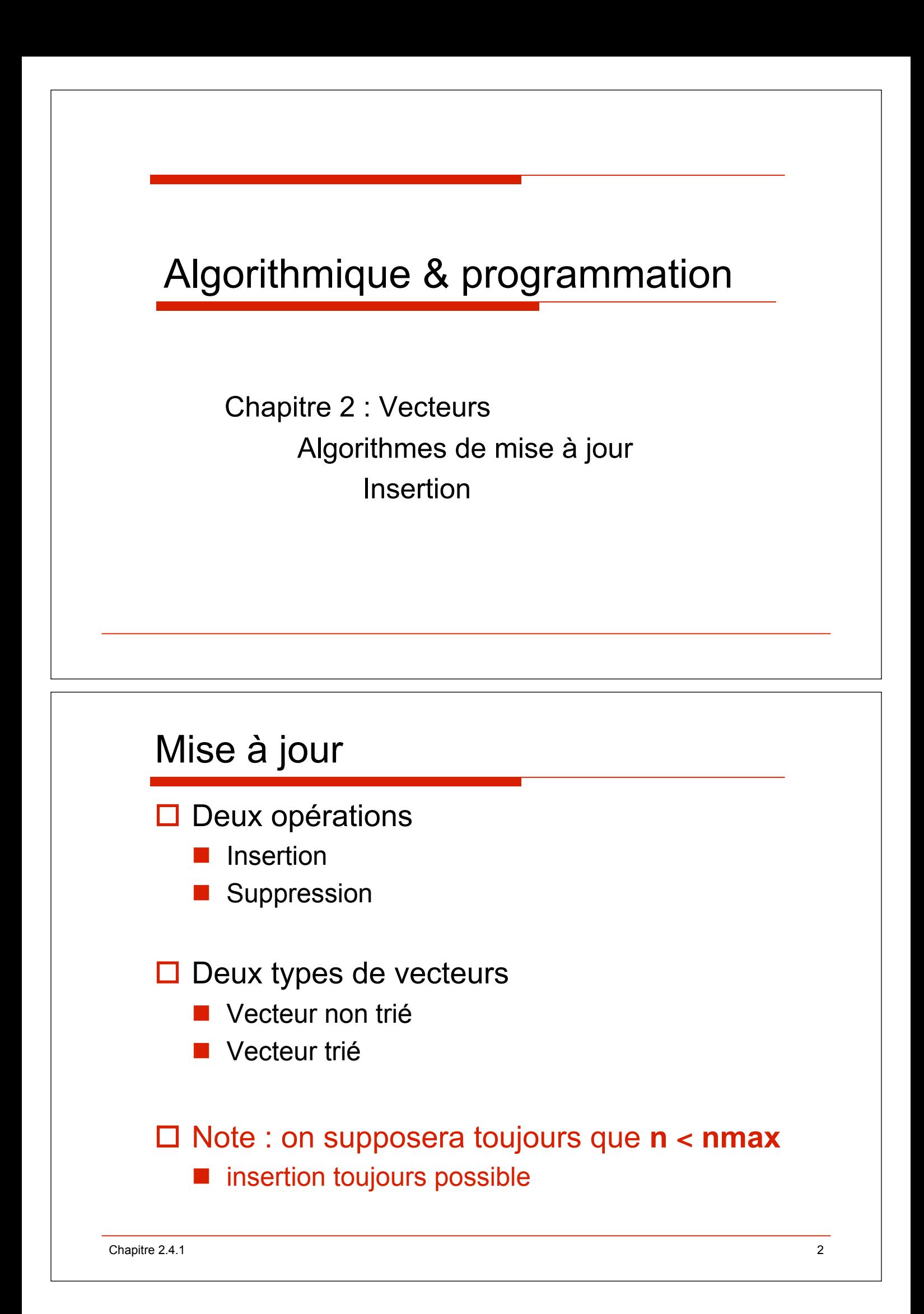

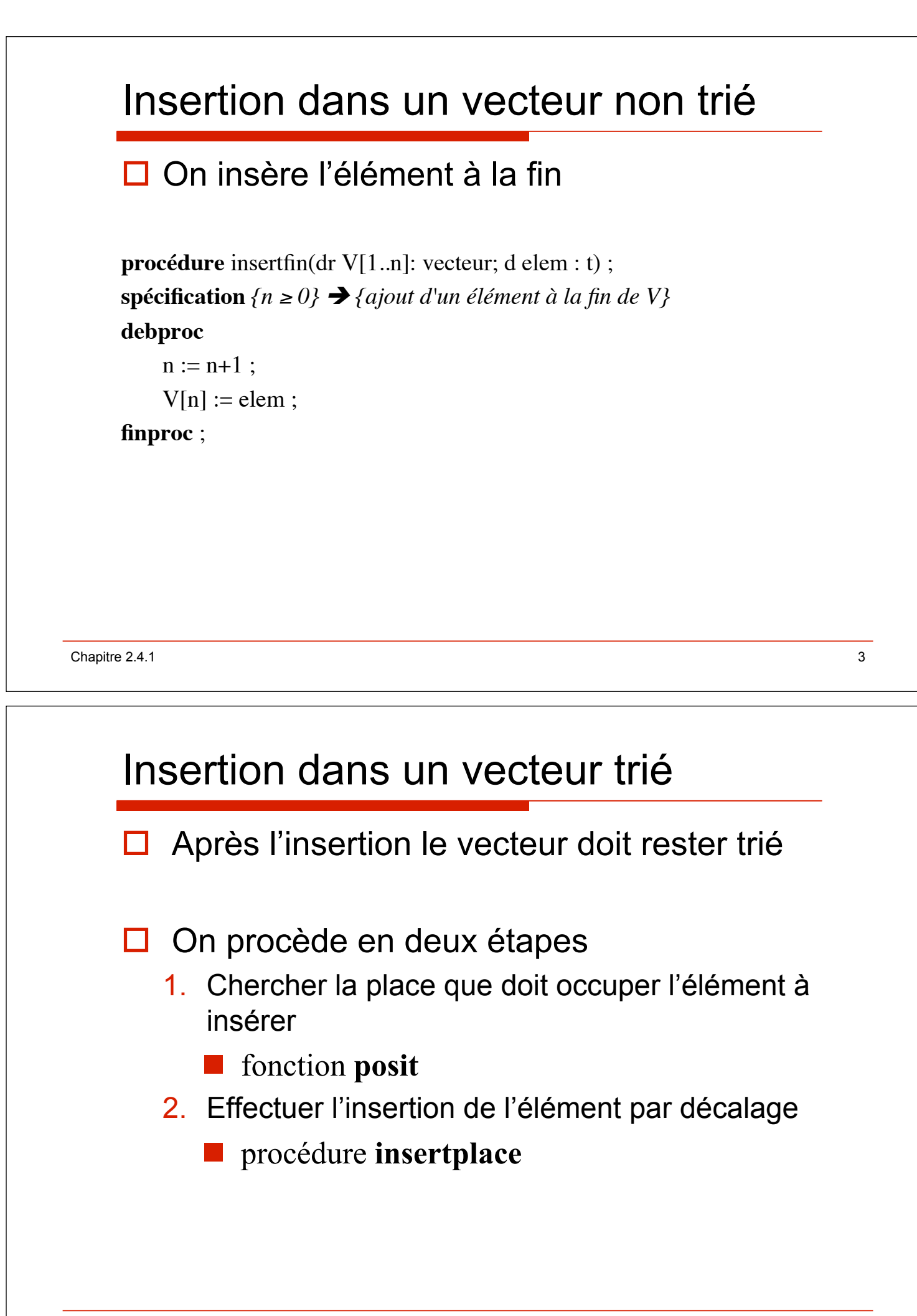

## procédure **insertion**

```
Chapitre 2.4.1 5
    procédure insertion(dr V[1..n]:vecteur ; d elem : t) ;
    spécification \{n \ge 0, V[1..n] \text{ trie}\}\right\}{insertion de elem dans V tel que V reste trié}
        p : entier ; 
    debproc
        \sin n = 0 alors \{ insertion dans un vecteur vide\}V[1] := elem ;
           n := 1;
        sinon !!!{n > 0}
           p := posit (V[1..n], elem);
                             \{V[1..p-1] \leq elem \lt V[p..n], p \in [1..n+1]\}inserplace (V[1..n], elem, p);
        finsi ;
    finproc ;
```
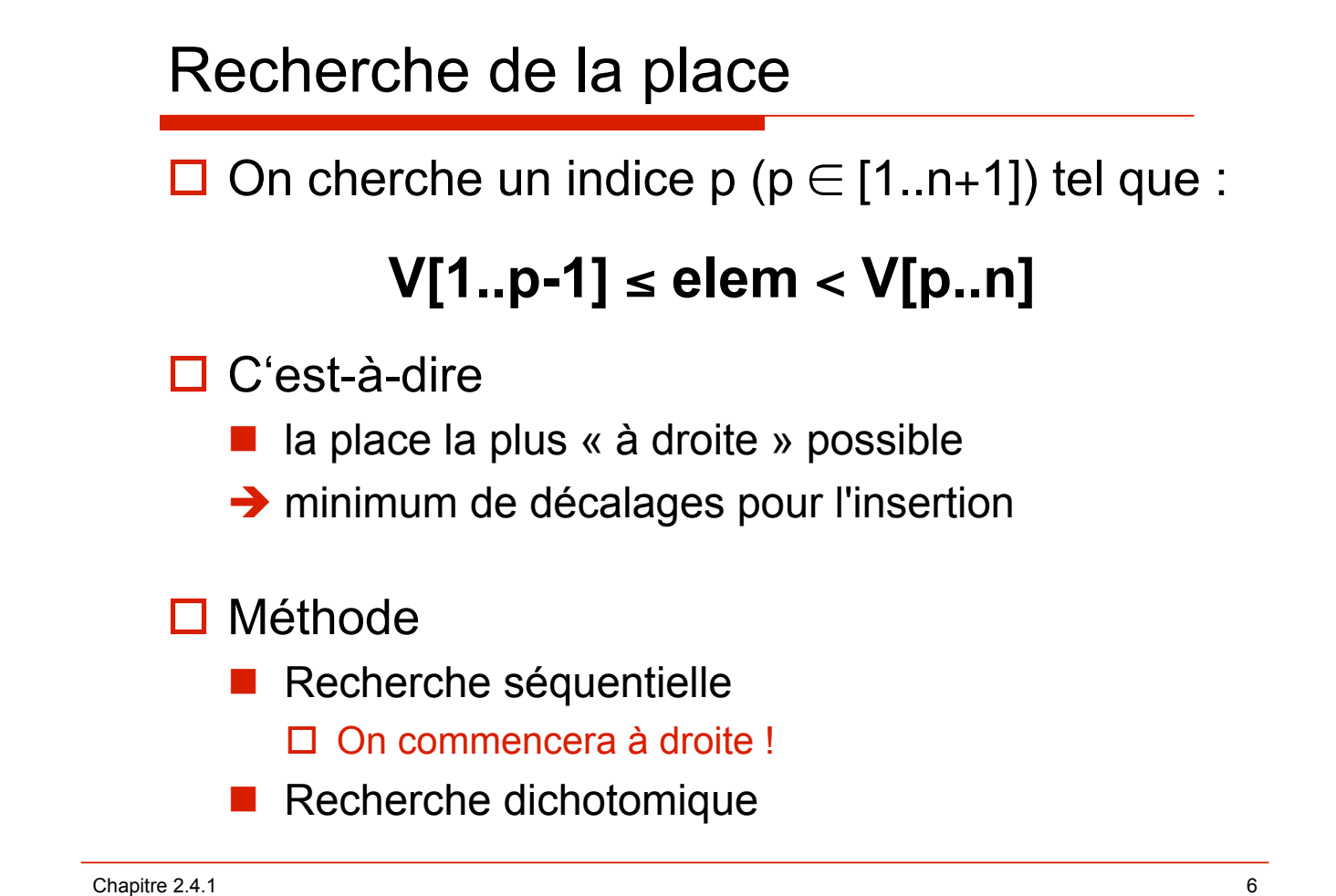

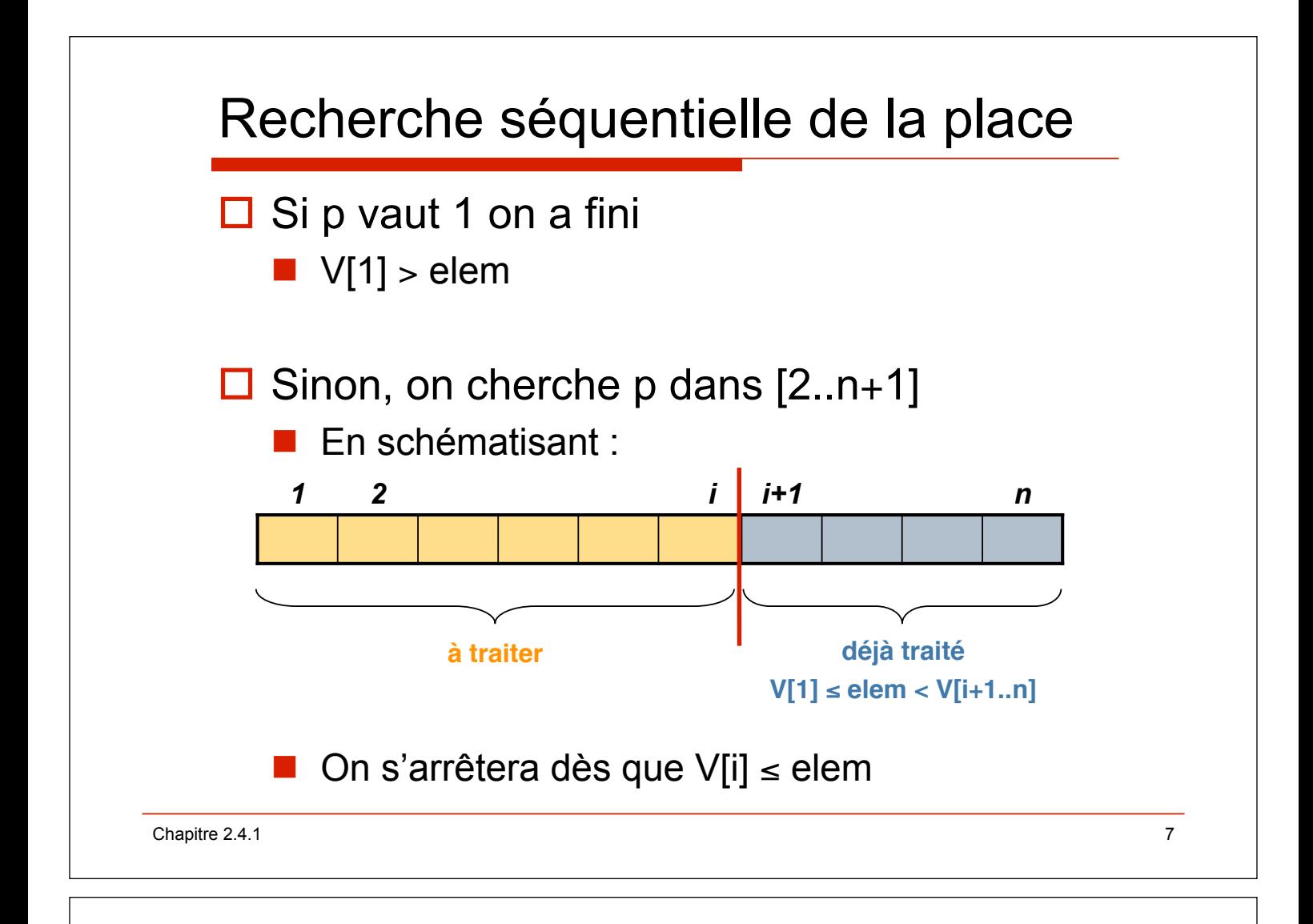

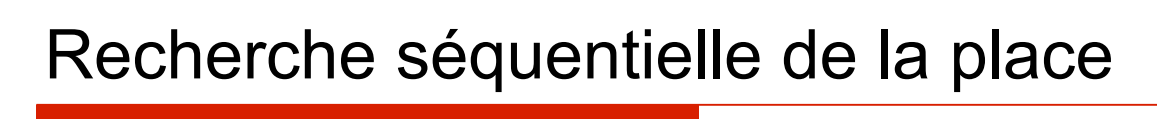

□ Raisonnement par récurrence

 $Hypoth\`ese$  V[1]  $\leq$  elem  $\lt$  V[i+1..n]

 $\triangleright$  V[i]  $\leq$  elem  $\Rightarrow$  p := i + 1 ;  $\ast$ 

 $\triangleright$  V[i] > elem  $\Rightarrow$  i := i - 1 ;  $\Rightarrow$  *H* 

*Itération* tantque (V[i] > elem) faire ...

*Initialisation* 

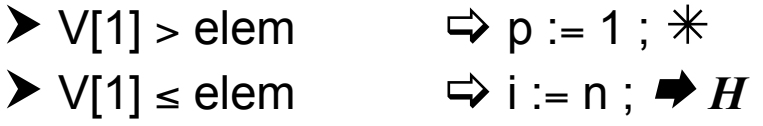

# fonction **posit** séquentielle

```
Chapitre 2.4.1 9
   fonction posit (d V[1..n] : vecteur ; d elem : t) : entier ;
   spécification \{n > 0, V[1..n] \text{ }tri\neq\} \rightarrow{r \in \{r \in \{1..n+1\}, V[1..p-1] \leq \text{elem} < V[p..n] \}}p, i : entier ; 
    debfonc
       si V[1] > elem alors
         p := 1; {elem \lt V[p..n]}\{V[1] \leq elem\}i := n ; \{V[1] \leq elem < V[i+1..n]\}tantque V[i] > elem faire \{V[1] \leq elem \langle V[i..n] \}i := i - 1; \{V[1] \leq elem < V[i+1..n]\}finfaire ; \{V[1..i] \leq elem < V[i+1..n]\}p := i + 1;
       finsi ;
       retour p ; {V[1..p-1] \leq elem \lt V[p..n], p \in [1..n+1]}finfonc ;
```
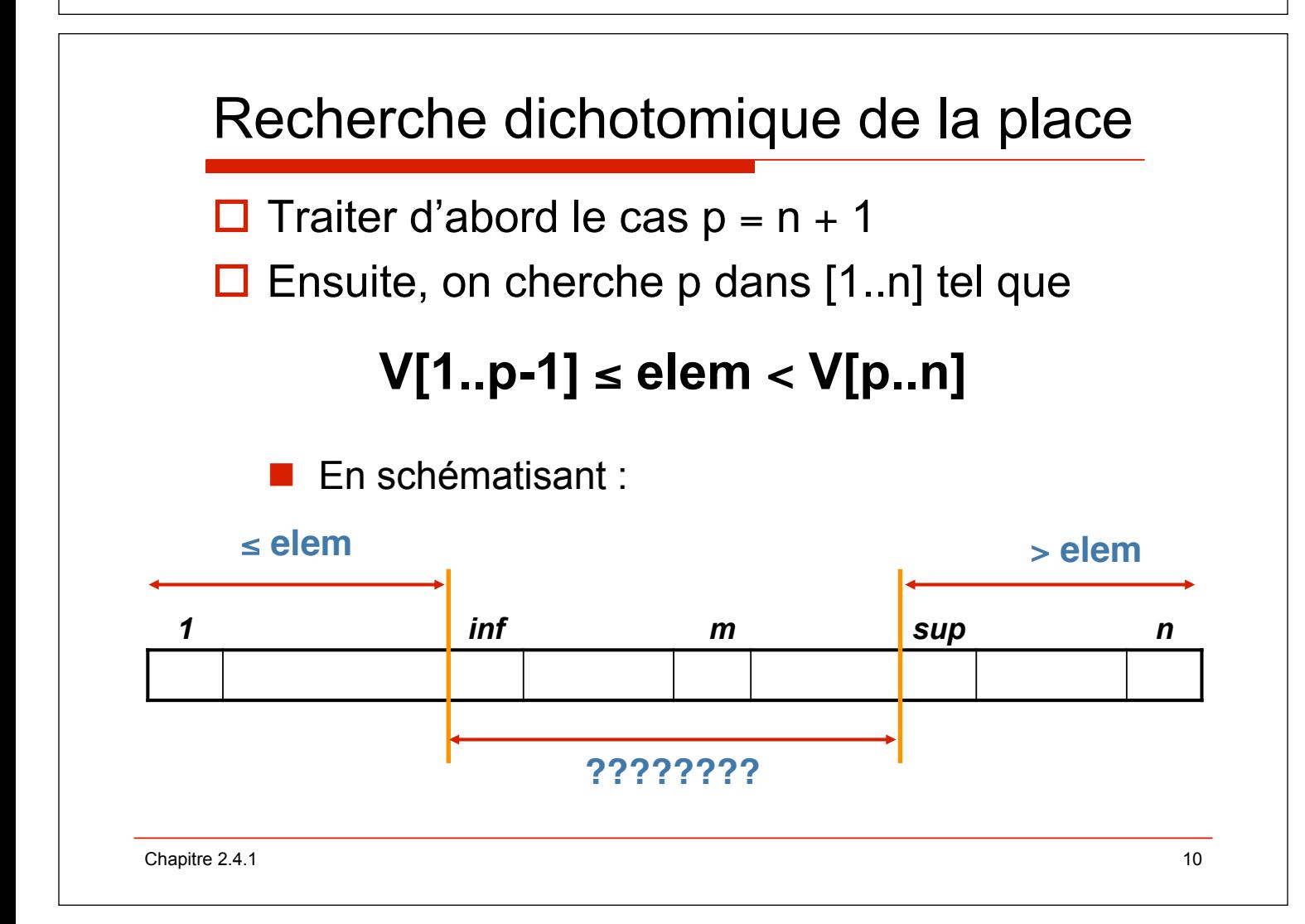

# Recherche dichotomique de la place

#### **□ Raisonnement par récurrence**

 $Hypoth\`ese$  V[1..inf-1]  $\leq$  elem  $\lt$  V[sup..n]  $\triangleright$  inf = sup  $\Rightarrow$  p := sup ;  $\ast$  $\triangleright$  inf  $\lt$  sup  $m := (inf + sup)$  div 2;  $\triangleright \triangleright \bigtriangledown$  [m]  $\leq$  elem  $\Rightarrow$  inf := m + 1 ;  $\Rightarrow$  *H*  $\triangleright \triangleright \triangleright$  V[m] > elem  $\Leftrightarrow$  sup := m;  $\blacktriangleright$  *H Itération* tantque (inf < sup) faire ... *Initialisation*   $\triangleright$  V[n]  $\leq$  elem  $\Rightarrow$  p := n + 1 ;  $\ast$  $\triangleright \bigvee[n] >$  elem  $\Rightarrow$  inf := 1 ; sup := n  $\Rightarrow$  *H* 

Chapitre 2.4.1  $\hspace{1.5cm}$  11

### fonction **posit** dichotomique

```
Chapitre 2.4.1 \hspace{2.5cm} 12
    fonction posit (d V[1..n] : vecteur ; d elem : t) : entier ;
    spécification {n>0, V[1..n]} trie} \rightarrow {r \in Sultat = p, p \in [1..n+1]}, (V[1..p-1] \leqelem<V[p..n]}p, inf, sup, m : entier ; 
    debfonc
       \sin V[n] \leq elem alors
         p := n + 1; \{V[1..p-1] \leq elem\} sinon
         \inf := 1; sup := n; \{V[1..inf-1] \leq elem < V[sup..n]\}tantque inf < sup faire
            m := (inf + sup) div 2;
            \sin V[m] \le elem alors
               \inf := m + 1; \{V[1..inf-1] \leq elem\}sinon
                sup := m ; {V[sup..n] > elem} 
            finsi ;
         finfaire ; \{V[1..sup-1] \leq elem < V[sup..n]\}p := \sup; {V[1..p-1] \leq elem \lt V[p..n]} finsi ;
        retour p ;
    finfonc ;
```
# procédure **insertplace**

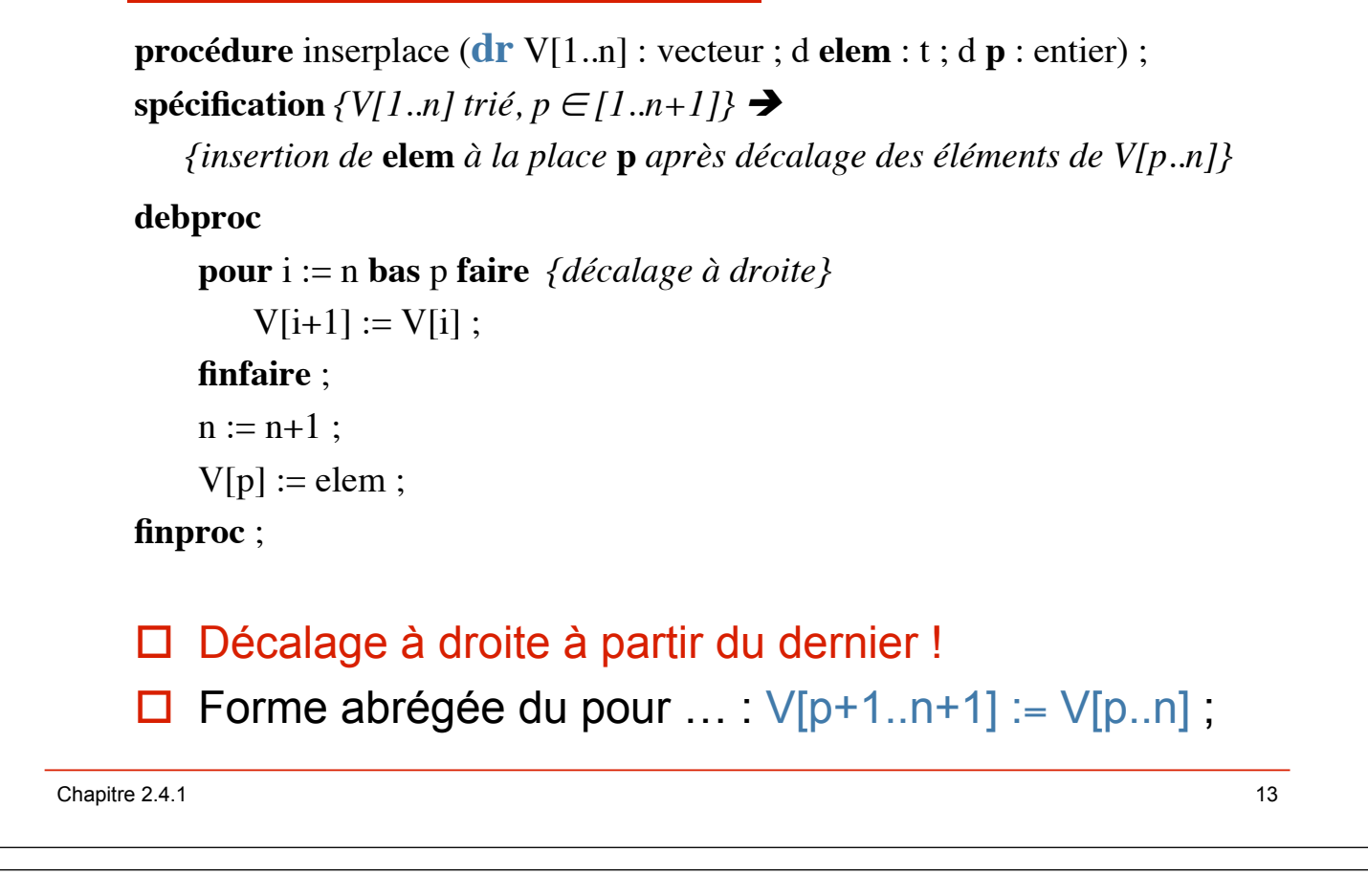

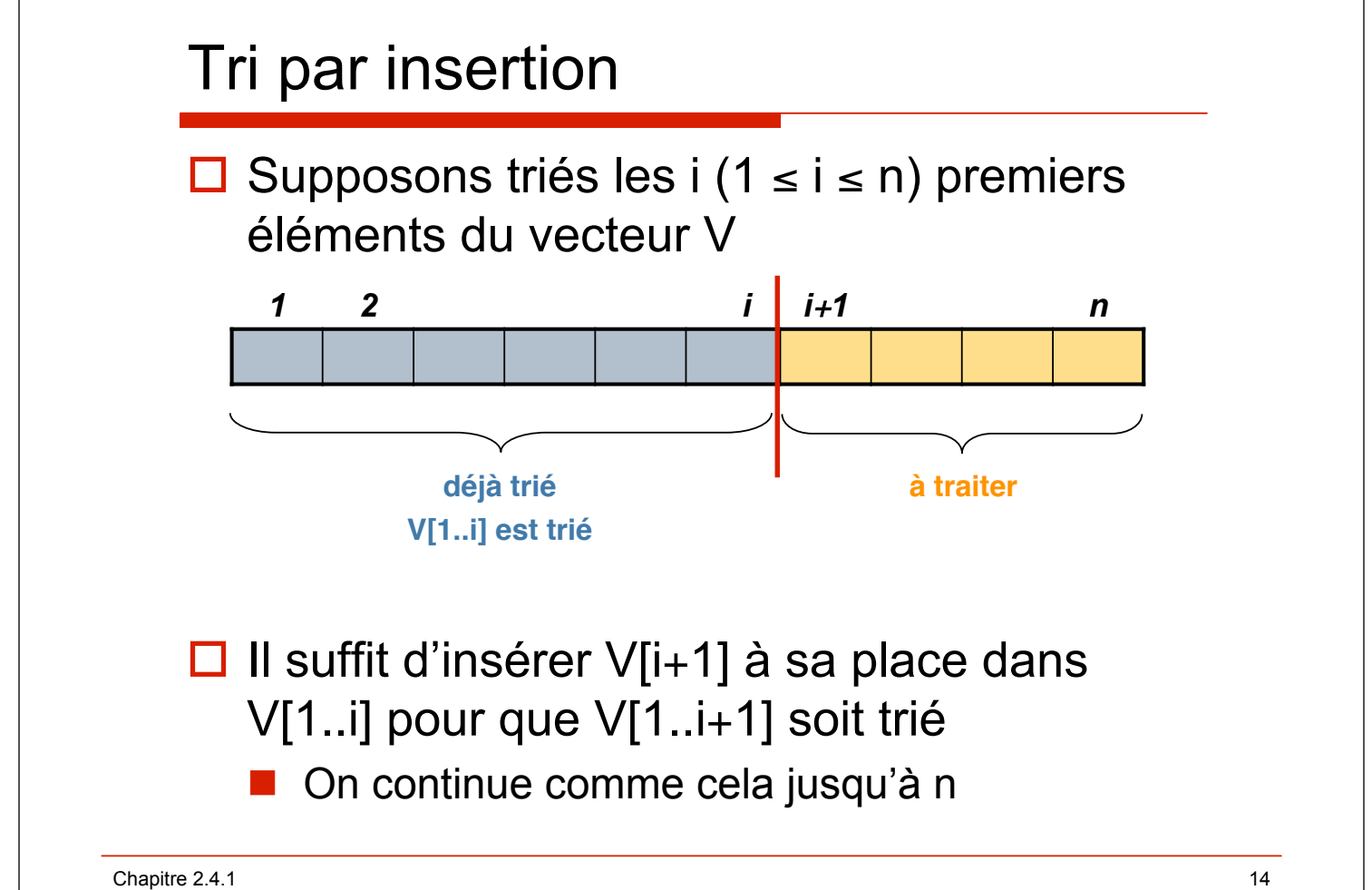

# Tri par insertion

#### **□ Raisonnement par récurrence**

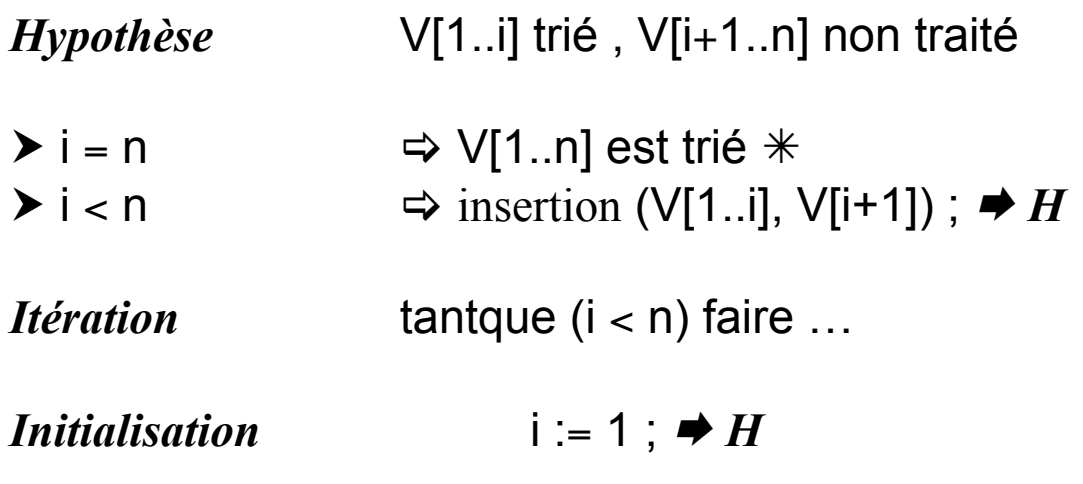

Chapitre 2.4.1 2012 15

## procédure **triinsert**

```
procédure triinsert (dr V[1..n]:vecteur) ;
spécification \{n > 0\} \rightarrow \{V[1..n] \text{ trie}\}i : entier ;
debproc
     i := 1 ;
     {V[1..i] trié, V[i+1..n] non traité}
     tantque i < n faire
         insertion (V[1..i], V[i+1]) 
         {V[1..i] trié,V[i+1..n] non traité} ;
     finfaire ;
     \{(i = n, V[1..i] \text{ tri} \acute{e}, V[i+1..n] \text{ non trait} \acute{e}\}\}finproc ;
```
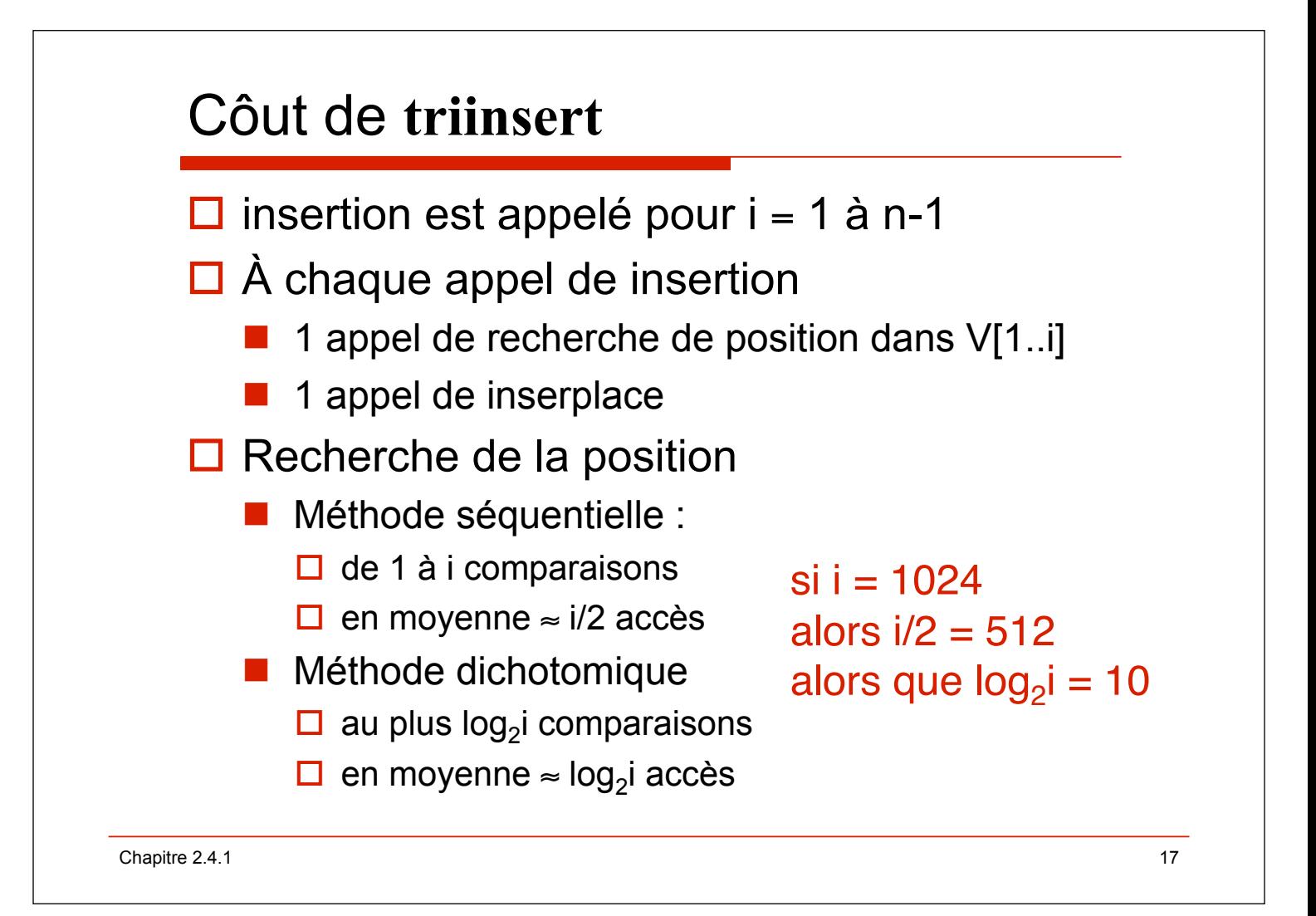

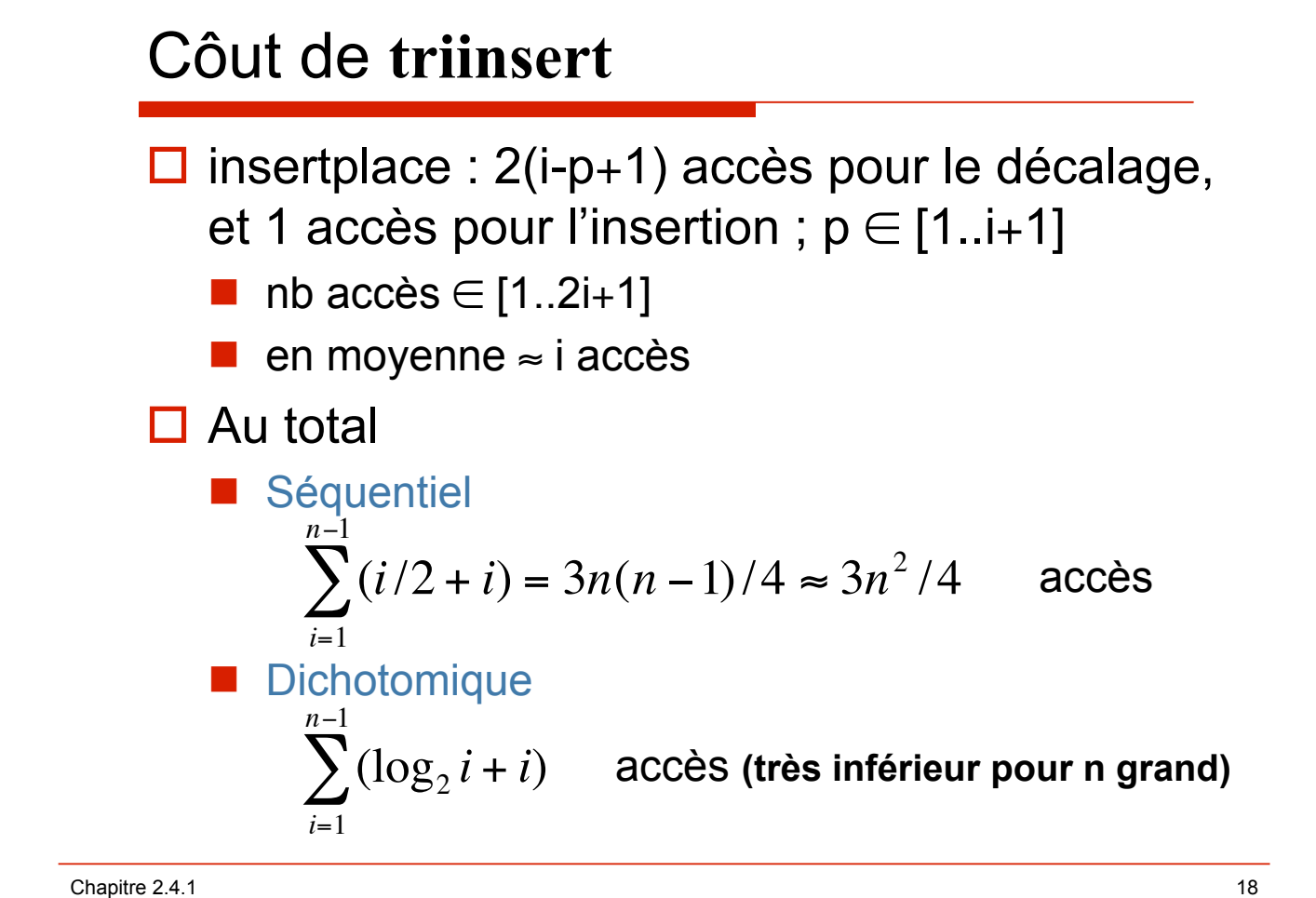

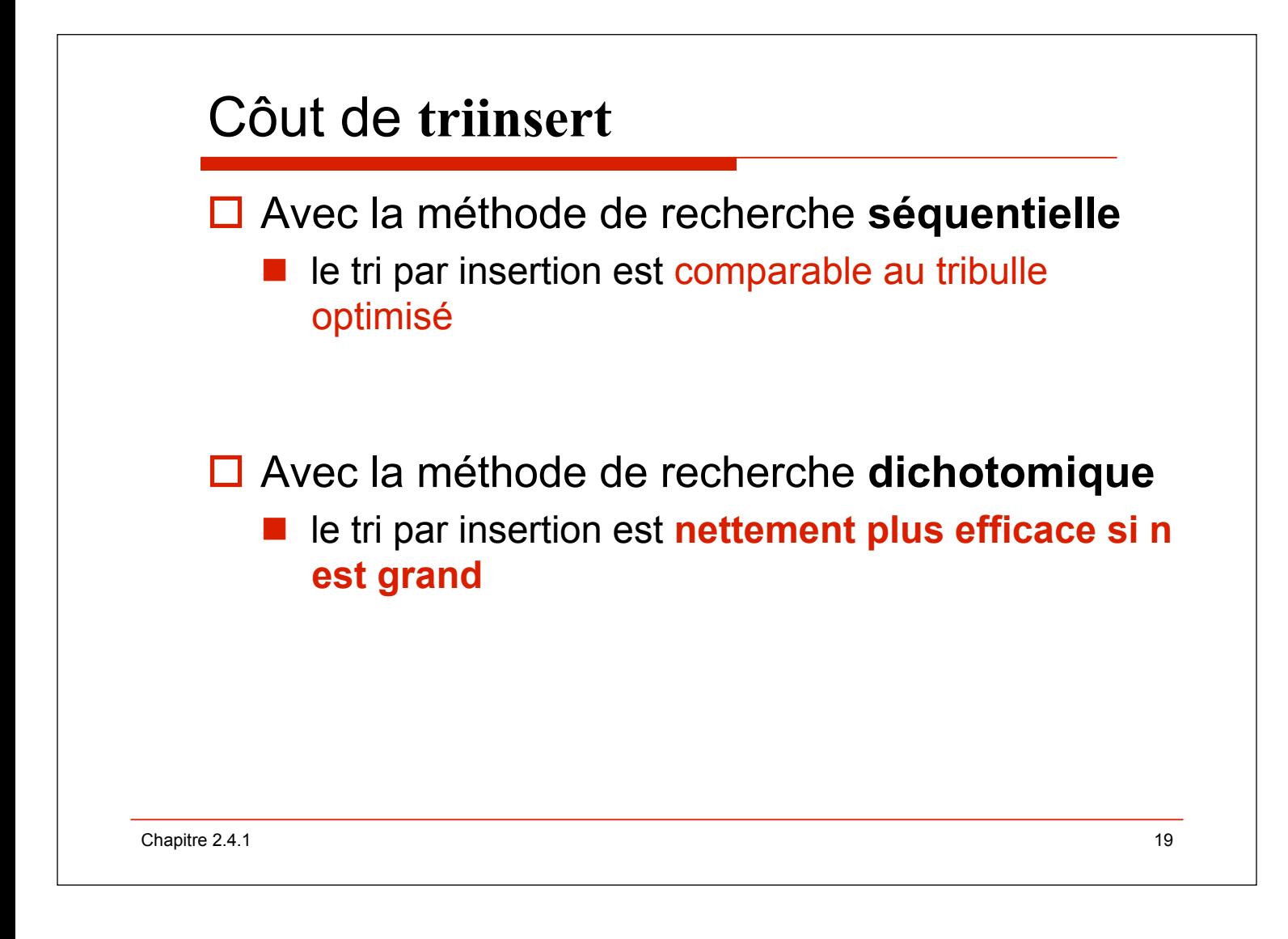